# MATHEMATISCH CENTRUM

STICHTING

 $\mathcal{L}(\mathcal{L})$  and  $\mathcal{L}(\mathcal{L})$  . The  $\mathcal{L}(\mathcal{L})$ 

## 2e BOERHAAVESTRAAT 49 AMSTERDAM

MR 58

Note on a Converging Factor for a Certain Continued Fraction

P. Wynn

 $\mathcal{L}^{\mathcal{L}}(\mathcal{S},\mathcal{S})$  , and  $\mathcal{L}^{\mathcal{L}}(\mathcal{S},\mathcal{S})$ 

and the company of

 $\sim 100$  km s  $^{-1}$ 

 $\sim 1000$  km s  $^{-1}$ 

 $\mathcal{L}^{\mathcal{L}}(\mathcal{A})$  ,  $\mathcal{A}^{\mathcal{L}}(\mathcal{A})$  ,  $\mathcal{L}^{\text{max}}(\mathbf{S})$  and  $\mathcal{L}^{\text{max}}(\mathcal{L}^{\text{max}})$  $\mathcal{O}(\mathcal{A})$  and  $\mathcal{O}(\mathcal{A})$  .  $\mathcal{L}(\mathcal{L}^{\mathcal{L}})$  , where  $\mathcal{L}^{\mathcal{L}}$  and  $\mathcal{L}^{\mathcal{L}}$  $\mathcal{L}(\mathcal{L}(\mathcal{$  $\mathcal{L}_{\text{max}}$  and  $\mathcal{L}_{\text{max}}$  .  $\mathcal{L}(\mathcal{L}(\mathcal{$  $\label{eq:2.1} \mathcal{L}^{\mathcal{A}}(\mathcal{A}^{\mathcal{A}}_{\mathcal{A}}) = \mathcal{L}^{\mathcal{A}}_{\mathcal{A}}(\mathcal{A}^{\mathcal{A}}_{\mathcal{A}}) = \mathcal{L}^{\mathcal{A}}_{\mathcal{A}}(\mathcal{A}^{\mathcal{A}}_{\mathcal{A}})$  $\mathcal{O}(\mathcal{A})$  and  $\mathcal{O}(\mathcal{A})$  . The  $\mathcal{O}(\mathcal{A})$ 

1963 

 $\mathcal{L}^{\mathcal{L}}(\mathcal{L}^{\mathcal{L}}(\mathcal{L}^{\mathcal{L}}))$ 

 $\mathcal{L}(\mathcal{L})$  and  $\mathcal{L}(\mathcal{L})$  .

Numerische Matl-iematik *5,* 332-352 (1963)

## **Note on a Converging Factor for a Certain Continued Fraction\***

By

**P. WYNN** 

 $\star$  Communication MR 58 of the Computation Department of the Mathematical Centre, Amsterdam. ..,,,,,,,..-.~~, . ,

 $\mathcal{L}(\mathcal{L})$  and  $\mathcal{L}(\mathcal{L})$  . The  $\mathcal{L}(\mathcal{L})$ 

 $\mathcal{L}^{\text{max}}_{\text{max}}$  and  $\mathcal{L}^{\text{max}}_{\text{max}}$ 

•

population on a complement and complete the contraction of Cross a constitution and complete that internal con

 $\mathcal{L}(\mathcal{L}(\mathcal{$ 

 $\label{eq:2.1} \mathbf{E}^{(1)} = \mathbf{E}^{(1)} \mathbf{E}^{(1)} + \mathbf{E}^{(2)} \mathbf{E}^{(1)}$ 

#### **1. Introduction**

At the present time considerable interest is being taken in the computation of functions of a complex variable. For this purpose continued fractions have shown themselves to be very useful. This paper concerns itself with a device for accelerating the numerical convergence of a certain class of continued fractions. The method used is of considerable theoretical interest in itself.

In order to indicate how the formulae developed may be used, a complete ALGOL programme is given. This programme may be used to derive the numerical results which are given and (should the reader be sufficiently interested) to carry out further numerical experiments.

of the continued fraction (the form of whose coefficients, apart from the first three, is periodic; the functions  $a_n$ ,  $b_n$ ,  $c_n$ ,  $d_n$ ,  $\dots$ ,  $y_n$ ,  $z_n$  being  $2p$  in number)

In the cases considered  $a_n$ ,  $b_n$ ,  $\ldots$ ,  $y_n$ ,  $z_n$  were rational functions of their suffix, and the coefficients  $\alpha_s$  (s = - k, - k + 1, ...) were determined recursively from the difference equation

In  $\left[1\right]$  the concept of a converging factor for a continued fraction was intro-

duced. This computational device consisted in essence of the replacement of the tail

$$
u_n = \frac{a_n}{b_n +} \frac{c_n}{d_n +} \cdots \frac{y_n}{z_n +} \frac{a_{n+1}}{b_{n+1} +} \frac{c_{n+1}}{d_{n+1} +} \cdots
$$
 (1)

$$
C = \xi_0 + \frac{\xi_1}{\xi_2 +} \frac{a_1}{b_1 +} \frac{c_1}{d_1 +} \cdots + \frac{y_1}{z_1 +} \frac{a_2}{b_2 +} \frac{c_2}{d_2 +} \cdots
$$
 (2)

by a series approximation of the form

 $\overline{\mathbf{w}}$ 

$$
u_n = \sum_{s=-k}^{+\infty} \alpha_s \, n^{-s}.\tag{3}
$$

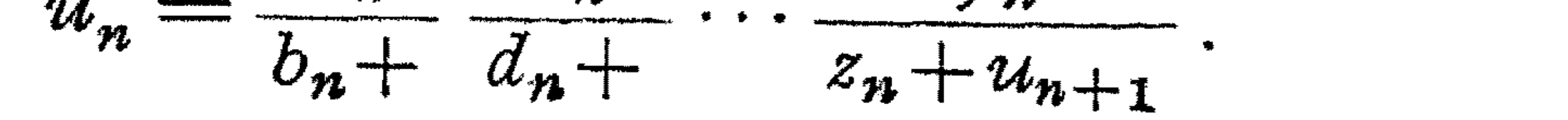

$$
u_n = \frac{a_n}{b_n +} \frac{c_n}{d_n +} \cdots \frac{y_n}{z_n + u_{n+1}}.
$$
 (4)

333

#### 3.

The process may be illustrated by the following example:

$$
\frac{\pi}{2} = 1 + \frac{1}{1+} \frac{1 \cdot 2}{1+} \cdots \frac{n(n+1)}{1+} \cdots \qquad (5)
$$

Here the converging factor

$$
u_n = \frac{n(n+1)}{1+} \frac{(n+1)(n+2)}{1+} \cdots \tag{6}
$$

satisfies the difference equation

$$
u_n(1+u_{n+1})=n^2+n.
$$
 (7)

Inspection of this equation reveals that in the notation of equation (3),  $k=1$ , and that there are two possible values for  $\alpha_{-1}$ , namely

$$
\alpha_{-1}^{(1)} = 1, \qquad \alpha_{-1}^{(2)} = -1. \tag{8}
$$

Subsequent coefficients  $\alpha_s^{(r)}$  (s = 0, 1, ...;  $r = 1$ , 2) are determined recursively from equation (7). First, we derive the expansion of  $u_{n+1}$  in inverse powers of n

$$
u_{n+1} = \sum_{s=-1}^{+\infty} \alpha_s (n+1)^{-s}
$$
  
=  $\alpha_{-1} n + (\alpha_{-1} + \alpha_0) + \sum_{s=1}^{+\infty} \alpha_s \sum_{k=0}^{\infty} {\binom{-s}{k}} n^{-k-s}$  (9)  
=  $\alpha_{-1} n + (\alpha_{-1} + \alpha_0) + \sum_{s=1}^{\infty} \Delta^s \alpha_1 n^{-s}$ 

and write

$$
u_{n+1} + 1 = \sum_{s=-1}^{+\infty} \beta_s \, n^{-s} \tag{10}
$$

where

$$
\beta_{-1} = \alpha_{-1}, \qquad \beta_0 = \alpha_{-1} + \alpha_0 + 1, \qquad \beta_s = \Delta^{s-1} \alpha_1 \qquad (s = 1, 2, \ldots). \qquad (11)
$$

Equation (7) then asserts that

$$
\beta_0 \alpha_{-1} + \beta_{-1} \alpha_0 = 1 \tag{12}
$$

and thereafter

$$
\sum_{h=-1}^{s} \alpha_h \beta_{s-h} = 0 \qquad (s = 1, 2, ...). \qquad (13)
$$

Assuming that the quantities  $\alpha_{-1}$ ,  $\alpha_0$ ,  $\alpha_1$ , ...,  $\alpha_{s-1}$  are known, equation (13) contains two unknown quantities,  $\alpha_s$  and  $\Delta^{s-1} \alpha_1$ . However  $\Delta^{s-1} \alpha_1$  may easily be expressed as the sum of  $\alpha_s$  and further known quantities; equation (13) may thus easily be rearranged to give  $\alpha_s$ , and used recursively. The mechanics of this process are not completely trivial, but the important thing at this stage is to observe that there is no difficulty in principle in constructing the sets of coefficients  $\alpha_s^{(r)}$ .

4.

 $\mathbf{r}^{\prime}$   $\mathbf{r}^{\prime}$   $\mathbf{r}^{\prime}$   $\mathbf{r}^{\prime}$ 

#### 334 P. WYNN:

## The various convergents  $C_r$  ( $r=-1, 0, 1, ...$ ) of the continued fraction (2) may be evaluated by writing (2) as

$$
C = b'_0 + \frac{a'_1}{b'_1 +} \frac{a'_2}{b'_2 +} \cdots \frac{a'_n}{b'_n +} \cdots \qquad (14)
$$

in which

when

and in particular

$$
b'_0 = \xi_0, \quad a'_1 = \xi_1, \quad b'_1 = \xi_2, \quad a'_2 = a_1, \quad b'_2 = b_1, \dots,
$$
 (15)

and evaluating the sequences  $A_r$ ,  $B_r$ ,  $(r=-1,0,1,...)$  given by

$$
A_{-1} = 1, \t A_0 = \xi_0, \t A_r = b'_r A_{r-1} + a'_r A_{r-2}, \t (16)
$$
  

$$
B_{-1} = 0, \t B_0 = 1, \t B_r = b'_r B_{r-1} + a'_r B_{r-2} \t (r = 1, 2, ...)
$$
 (17)

$$
C_{p(n-1)+2} = \frac{b_n A_{p(n-1)+1} + a_n A_{p(n-1)}}{b_n B_{p(n-1)+1} + a_n B_{p(n-1)}} \qquad (n = 1, 2, ...).
$$
 (19)

The converging factor is made use of to construct the quantity

$$
C_r = A_r / B_r, \qquad (r = -1, 0, 1, ...)
$$
 (18)

Use of the converging factor  $u_n^{(2)}$  brought to life a ghost function with which the continued fraction  $(1)$  may be associated. A number of conjectures regarding this function were made in the original treatment. Here we do not pursue this matter further, other than allowing for its investigation in the ALGOL programme.

In the original treatment the converging factor was applied to a number of continued fraction expansions with varying degrees of success until the follow ing expansion:

$$
C_{p(n-1)+2}^{(r)} = \frac{A_{p(n-1)+1} + u_n^{(r)} A_{p(n-1)}}{B_{p(n-1)+1} + u_n^{(r)} B_{p(n-1)}}.
$$
\n(20)

In favorable cases (and the continued fraction  $(5)$  provided one such) the numerical convergence of the series (3) was rapid for both sets of coefficients  $\alpha_s^{(r)}$  $(s = -1, 0, 1, \ldots; r = 0, 1)$ , and  $C_{p(n-1)+2}^{(1)}$  was a considerably better approximation to C than was  $C_{p(n-1)+2}$ .

**5.** 

**6.** 

$$
\frac{z^{-1} {}_{2}F_{0}(a+1,b+1;-z^{-1})}{{}_{2}F_{0}(a,b;-z^{-1})}=\frac{1}{z+a+b+1-z+a+b+3-z+a+b+5-z}
$$
\n(21)

was encountered.

Proceeding as in the above example we write

$$
u_n = \frac{(a+n)(b+n)}{z+a+b+2n+1-\ x+a+b+2n+3-\ \ (22)}
$$

and derive immediately the difference equation

$$
u_n\{2n+z+a+b+1-u_{n+1}\}=ab+(a+b)n+n^2.
$$
 (23)

#### Substituting the series

#### Note on a Converging Factor 335

$$
u_n = \sum_{s=-1}^{+\infty} \alpha_s n^{-s}, \qquad u_{n+1} = \alpha_{-1} n + \alpha_{-1} + \alpha_0 + \sum_{s=1}^{\infty} \Delta^{s-1} \alpha_1 n^{-s}
$$
(24)

into equation (23) we derive from the coefficients of  $n^2$ 

$$
\alpha_{-1}(2-\alpha_{-1})=1.
$$
 (25)

Thus  $\alpha_{-1} = 1$ , and there appears to be only converging factor. From the coefficients of  $n$  in (23) we have

$$
\alpha_{-1}(z+a+b+1-\alpha_0-\alpha_{-1})+\alpha_0(2-\alpha_{-1})=a+b
$$
 (26)

and this reduces to  $z=0$ , which may very well not be so, and in any case does not serve to determine  $\alpha_0$ .

It is a substitution which is frequently encountered in work on converging factors associated with certain asymptotic series and making it was a natural step to take.

This formal difficulty was overcome by writing

$$
z = c (n + h) \tag{27}
$$

where

$$
c = e^{i \arg(z)}.
$$
 (28)

Thereafter there is no difficulty in determining further coefficients  $\alpha_s$  (s=0, 1, ...) from equation (29). Numerical experiments on a somewhat modest scale served to show that some improvement in the numerical convergence of expansion (22) could be effected.

Now it transpires that a converging factor may be derived on the basis of  $(33)$  if we assume that

Equation (23) now envolves to the form

$$
u_n\{n(2+c)+ch+a+b+1-u_{n+1}\}=ab+(a+b)n+n^2
$$
 (29)

and we obtain

where

$$
\alpha_{-1}^{(1)} = \frac{1}{2} (2 + c - \eta), \qquad \alpha_{-1}^{(2)} = \frac{1}{2} (2 + c + \eta) \tag{30}
$$

$$
\eta = \sqrt{c(4+c)}.
$$
 (31)

### 7.

In fact a subtle blunder has been made. Subsequent to the substitution (27) the converging factor is not a function of *n* alone but of *n* and *h*. Equation (29) is incorrect. After (27) we must write

$$
u_n(h) = \frac{(a+n)(b+n)}{c\,h+a+b+1+(2+c)\,n-\,c\,h+a+b+3+(2+c)\,n-\,}
$$
\n(32)

and obtain

$$
u_n(h)\{ch+a+b+1+(2+c)n-u_{n+1}(h-1)\}=ab+(a+b)n+n^2.
$$
 (33)

 $\sqrt{3}$ 

$$
u_n = \sum_{s=-1}^{+\infty} \alpha_s(h) \; n^{-s} \qquad \qquad (34)
$$

where the  $\alpha_s(h)$  (s = -1, 0, 1, ...) are not constants, but polynomials of degree  $s + 1$  in  $h$ , or  $\alpha_{s}(h) = \sum_{k=0}^{s+1} a_{s,k} h^{k}.$  $(35)$ 

By equating corresponding powers of  $n$  in equation (33) we obtain an expression for  $\alpha_r(h)$ ; by equating corresponding powers of h in this expression we obtain the coefficients  $a_{r,s}$  ( $s = 0, 1, ..., r + 1$ ).<br>Let us enquire a little more closely into how this is done. We first dismiss

the functions  $\alpha_{-1} (h)$  and  $\alpha_0 (h)$ . Equating coefficients of  $n^2$  in (33) we have

$$
\alpha_{-1}(h) \{2+c-\alpha_{-1}(h-1)\}=1 \qquad (36)
$$

or, writing

$$
\eta = \sqrt{c(4+c)} \tag{37}
$$

and confining our attention to the converging factor  $u_n^{(1)}$ ,

$$
\alpha_{-1}(h) = (2+c-\eta)/2. \qquad (38)
$$

Equating coefficients of  $n$  in (33) we have

 $\beta_{-1} (h) = 2 + c - \alpha_{-1}$ (46)

$$
\alpha_{-1}\{ch+a+b+1-\alpha_{0}(h-1)\}+\alpha_{0}(h)\{2+c-\alpha_{-1}\}=a+b.
$$
\n(Since  $\alpha_{-1}(h)$  is a constant, nothing is lost by referring to it as  $\alpha_{-1}$ .) If\n
$$
\alpha_{0}(h)=a_{0,1}h+a_{0,0}
$$
\n(40)

(the differences, of course, are taken with respect to the suffix of the polynomial, not with respect to h).

The coefficient of  $n^{-r}$  in equation (39) then gives

then

$$
\alpha_0(h-1) = a_{0,1} h + a_{0,0} - a_{0,1}.
$$
 (41)

Accordingly, from the coefficients of  $h$  in (39), we have

or, with (38), 
$$
\alpha_{-1}(c-a_{0,1})+a_{0,1}(2+c-a_{-1})=0
$$
 (42)

$$
a_{0,1}=-\alpha_{-1}c/\eta.
$$
 (43)

From the constant term, we derive

$$
a_{0,0} = \{a+b-1-\alpha_{-1}(a+b-1-c-a_{0,1})\}/\eta.
$$
 (44)

To set up a scheme for deriving the further coefficients  $a_{r,s}$  ( $r = 1, 2, \ldots; s = 1$ 0, 1, ...,  $r + 1$ ) we return to equation (39) and observe that

where

 $f(x) = 1/2$ 

$$
ch+a+b+1+(2+c) n-u_{n+1}(h-1)=\sum_{s=-1}^{+\infty}\beta_s(h) n^{-s}
$$
 (45)

and

$$
\beta_0(h) = (c - a_{0,1}) h + a + b + 1 + a_{0,1}, \qquad (47)
$$

$$
\rho_s(n) = -\Delta^2 \quad \alpha_1(n-1) \tag{48}
$$

$$
\sum_{s=-1}^{r-1} \alpha_s(h) \,\beta_{r-s}(h) = 0 \,. \tag{49}
$$

Equation (49) will be used to determine the polynomials  $\alpha_{r+1}(h)$  recursively; we make two remarks concerning it. The first is that each of the products on the left hand side is a polynomial in h of degree  $r + 1$ . The second is that if we have already determined  $\alpha_s(h)$   $(s=-1, 0, 1, ..., r-1)$  then equation (49) contains two unknown functions  $\alpha_r(h)$  and  $\beta_r(h)$  ( $\equiv -\Delta^{r-1}\alpha_1(h-1)$ ) but, as we shall see, there is a relationship between these functions involving quantities

which have already been determined. In principle, then, a process exists by means of which  $\alpha_r(h)$  may be determined from equation (49).

Bearing in mind that we wish to mechanise this process, let us inquire a little more deeply into the requirements of equation (49).

We must firstly be able to form the polynomials  $\beta_s(h)$ , defined by equation (48), by means of differencing. Suppose that we have a two dimensional array  $d_{n,s} \cdot d_{0,s}$  contains the coefficients of the successive powers of *h* (s = 0, 1, ...,  $r-1$ ) in  $-\alpha_{r-2}(h-1)$ ,  $d_{1,s}$  those in  $-\Delta\alpha_{r-3}(h-1)$ ,  $d_{2,s}$  those in  $-\Delta^2\alpha_{r-4}(h-1)$ , and finally  $d_{r-3,s}$  those in  $-\Delta^{r-3}\alpha_1(h-1)$ . We now arrive with the coefficients *b*  $r_s$  $(s=0, 1, ..., r)$  in  $-\alpha_{r-1} (h-1)$  and replace in succsion  $d_{0,s}$   $(s=0, 1, ..., r)$  by the coefficients of the successive powers of h in  $-\alpha_{r-1} (h-1)$ ,  $d_{1,s}$  by those in  $-\Delta \alpha_{r-2} (h-1)$ ,  $d_{2,s}$  by those in  $-\Delta^2 \alpha_{r-3} (h-1)$ , and finally  $d_{r-2,s}$  by those  $\sin \theta - \Delta^{r-2} \alpha_1 (h-1).$ 

Now let us write equation  $(49)$  in the form

 $-4^{r-1}\alpha_1 (h-1)$ . But there is of course a very simple relationship between these functions. It is

The function  $\Delta^{r-1}(h-1)$  may thus be eliminated from equation (50), which in its modified form contains apparently two unknown functions  $\alpha_r(h)$  and  $\alpha_r(h-1)$ , but in essence of course, only one. We note in passing that equation {51) involves a process of summation through a line of backward differences. Reference to the previous paragraph shows that we have just formed this line of differences. We may then, with some economy, perform the processes of formation and summation at the same time.

We wish to evaluate the polynomial on the right hand side of (50). If  $r-s-1 > s$  then

$$
\alpha_{-1} \beta_r(h) + \alpha_r(h) \beta_{-1} = -\sum_{s=0}^{r-1} \beta_s(h) \alpha_{r-s-1}(h)
$$
 (50)

on the left hand of which stand two unknown functions  $\alpha_r(h)$  and  $\beta_r(h) =$ 

$$
\alpha_{r}(h-1) = \alpha_{r-1}(h-1) + \Delta \alpha_{r-2}(h-1) + + \Delta^{2} \alpha_{r-3}(h-1) + \cdots + \Delta^{r-2} \alpha_{1}(h-1) + \Delta^{r-1} \alpha_{1}(h-1).
$$
\n(51)

$$
\beta_{s}(h) \alpha_{r-s-1}(h) = \sum_{u=0}^{s+1} h^{u} \sum_{v=0}^{u} b_{s, v} a_{r-s-1, u-v} + \n+ \sum_{u=0}^{r-s} h^{u} \sum_{s=0}^{s+1} b_{s, v} a_{r-s-1, u-v} +
$$
\n(52)

$$
u = s + 2 \quad v = 0
$$
  
+  $\sum_{u = r - s + 1}^{r + 1} h^u \sum_{v = u}^{r + 1} b_{s, v} a_{r - s - 1, u - v}$ .

If  $r-s-1\lt s$ , then  $\beta_s(h) \alpha_{r-s-1}(h)$  may also be expressed as three sums as in (52). Finally the case  $r-s-1 = s$  may be considered, and the right hand side

of (50) evaluated by summing these expressions from  $s=0$  to  $s=r-1$ . But we are caused to split up the product  $\beta_s(h) \alpha_{r-s-1}(h)$  into three components as in (52) solely to take into account the fact that  $b_{s,v}$  is undefined for  $v > s + 1$ and that  $a_{r-s-1,u-v}$  is undefined for  $v > u$ . Instead of writing down a number

of differing formulae we can far more simply say that the coefficient of  $h^u$  in  $r-1$ the expression  $\sum \beta_s(h) \alpha_{r-s-1}(h)$  is the sum from  $s=0$  to  $r-1$  of all scalar  $s=0$ products of the form  $\sum_{s}^{r+1} b_{s,v} a_{r-s-1,u-v}$  provided that  $u \geq v$  and  $u-v \leq r-s$ .  $\overline{v=0}$ 

We have now reached the stage where equation (49) has evolved to the form

$$
(2 + c - \alpha_{-1}) \alpha_r(h) - \alpha_{-1} \alpha_r(h-1) = -\sum_{s=0}^{r+1} \sigma_s h^s.
$$
 (53)

The right hand side of this equation is composed partly of terms obtained by summing through a line of backward differences as in equation (51) and partly from the addition of cross products as in equation (50). But as is easily verified

$$
\alpha_r(h-1) = \sum_{s=0}^{r+1} h^s \sum_{u=s}^{r+1} (-1)^{u-s} \binom{u}{s} a_{r,u}
$$
 (54)

that is, the coefficient of  $h^s$  involves the quantities  $\alpha_{r,s}$ ,  $\alpha_{r,s+1}$ , ...,  $\alpha_{r,r+1}$ . Thus, if we examine the coefficients of  $h^s$  in (54) in the order  $s = r + 1, r, r - 1, ..., 0$ , we find that  $a_{r,s}$  may always be expressed in terms of quantities which have

We have now shown how the converging factor  $u_n(h)$  may be expressed formally as the sum of a series. But it is a matter of numerical experience that in many cases a continued fraction which may in a certain sense be associated with a given power series converges far more rapidly than the series. We would be well advised therefore, to transform the series for  $u_n(h)$  into such a continued fraction. This may conveniently be done by application of the  $\varepsilon$ -algorithm [2]. The theory of this algorithm has adequately been described elsewhere [3]; it will suffice here to state that if from the initial values

previously been determined. More concisely

$$
(2 + c - \alpha_{-1}) a_{r,s} - \alpha_{-1} \sum_{u=s}^{r+1} (-1)^{u-s} {u \choose s} a_{r,u} = -\sigma_s (s = r + 1 (-1) 0) \qquad (55)
$$

leads to

$$
a_{r,s} = \left\{ \alpha_{-1} \sum_{u=s+1}^{r+1} (-1)^{u-s} {u \choose s} a_{r,u} - \sigma_s \right\} / \eta \quad (s = r+1(-1) 0).
$$
 (56)

At the same time that we determine  $a_{r,s}$  we may easily evaluate the coef-≽<br>، ficients in  $-\alpha_r(h-1)$  and thus we return to the formation of the differences to obtain  $\beta_r(h)$ , the summation of these differences to eliminate  $\Delta^r \alpha_1(h)$ , and so on.

#### 9.

$$
\varepsilon_0^{(0)} = 0, \qquad \varepsilon_0^{(m)} = \sum_{s=-1}^{m-2} \alpha_s(h) \, n^{-s}, \qquad (m = 1, 2, \ldots), \qquad (57)
$$

$$
\varepsilon_1^{(m)} = n^{m-1} {\alpha_{m-1}(h)}^{-1} \qquad (m = 0, 1, ...)
$$
 (58)

further quantities  $\varepsilon_s^{(m)}$  ( $m=0, 1, ...$ ;  $s=2, 3, ...$ ) are constructed by means of the relationship

such provide better estimates of the formal sum of the series whose partial sums are given by (57). The quantities  $\varepsilon_s^{(m)}$  may be displayed in the array

$$
\varepsilon_s^{(m)} = \varepsilon_{s-2}^{(m+1)} + \frac{1}{\varepsilon_{s-1}^{(m+1)} - \varepsilon_{s-1}^{(m)}} \tag{59}
$$

then the quantities  $\varepsilon_{2s}^{(m)}$  are convergents of certain continued fractions, and as

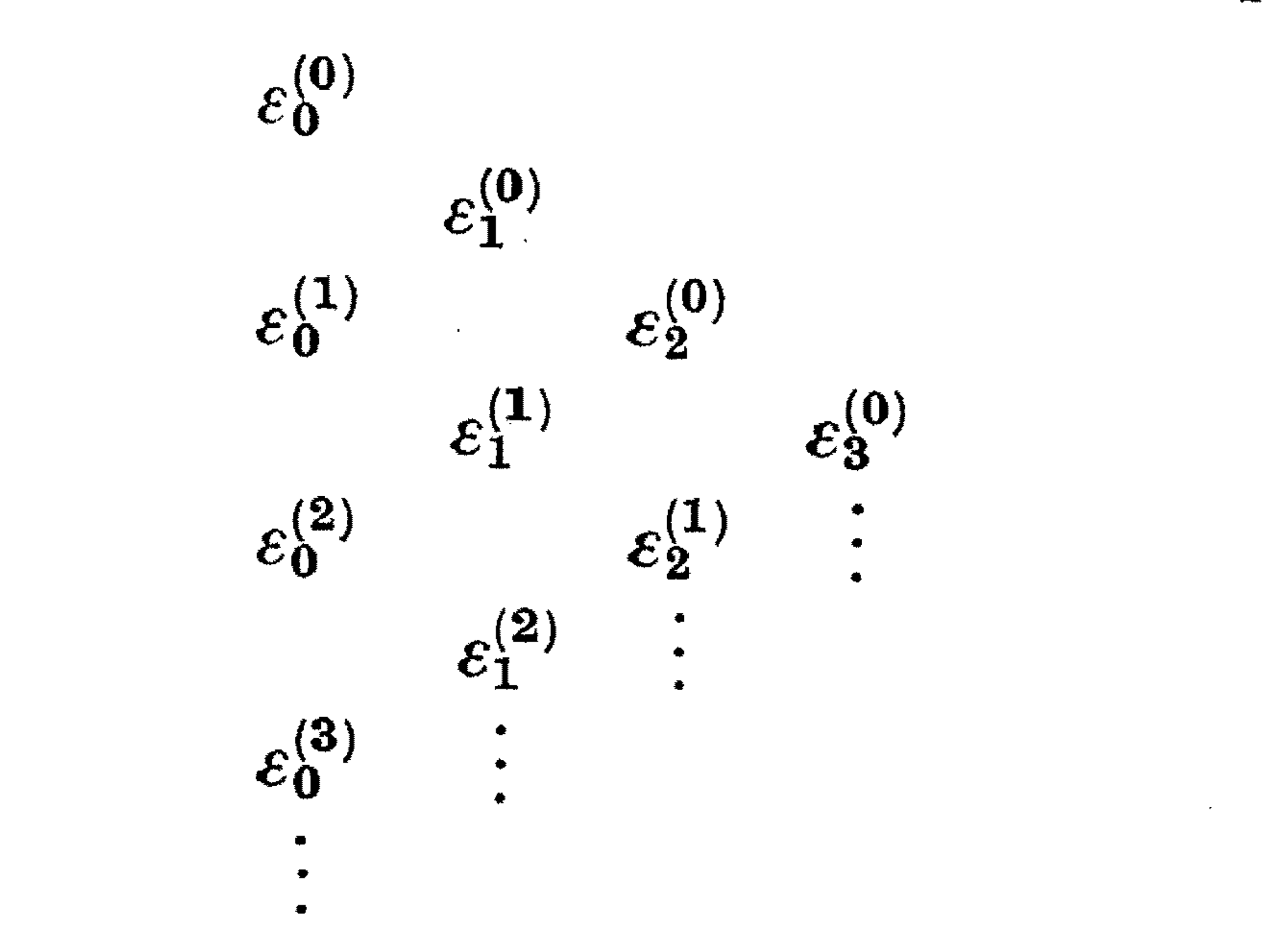

and it can be seen that the quantities in  $(59)$  occur at the vertices of a lozenge in this array. The various members of this array are most economically (with regard to storage space) computed by retaining a vector *l* which at a given stage contains the following quantities:  $l_0 \equiv \varepsilon_0^{(m)}$ ,  $l_1 \equiv \varepsilon_1^{(m-1)}$ ,  $l_2 \equiv \varepsilon_2^{(m-2)}$ , ...,  $l_m \equiv \varepsilon_m^{(0)}$ . We arrive with a new partial sum  $\varepsilon_0^{(m+1)}$  and replace in succession  $l_0$  by  $\varepsilon_0^{(m+1)}$ ,  $l_1$  by  $\varepsilon_1^{(m)}$ , ..., and add  $l_{m+1} \equiv \varepsilon_{m+1}^{(0)}$ . The formation of these quantities is carried out by means of (59) and uses one working space and two auxiliary storage locations.

#### **10.**

The Converging Factor  $u_n^{(2)}$ . All the preceding working which relates to the construction of a converging factor refers *to* that converging factor which may, by judicious numerical experimentation, be identified with  $u_n^{(1)}$ . The converging factor  $u_n^{(2)}$  may be constructed in precisely the same way by changing the definition of  $\eta$  from that given by equation (31) to

language ALGOL  $\lceil 1 \rceil$  in which this programme is written, does not immediately cater for arithmetic operations with complex numbers. It is therefore necessary to construct an arsenal of procedures for doing this and to devise a convention which governs their use. We therefore stipulate that all complex numbers are to be represented by arrays containing at least two members. There is an integer *i* which is defined globally throughout the block in which the complex **Nt1mer. Math. Bd. S** 23

$$
\eta = -\sqrt{c(c+4)}.
$$
 (60)

#### **11.**

An ALGOL Programme. A programme for constructing the converging factor **t'maX**  (either as a series  $\sum \alpha_r(h) n^{-r}$  or as a continued fraction derived from this  $r = -1$ series) and applying it will now be given. Before doing so it is necessary to make a few remarks. The algorithmic

arithmetic takes place, and all complex numbers (e.g. *z*, br<sub>s</sub>) may be recognized throughout the programme by virtue of the fact that they contain the index *i*  (e.g.  $z[i]$ ,  $br[i, s]$ ). *i* takes two values, zero corresponding to the real part (e.g. Re(z)  $\equiv z[0]$ , Re(b $r_s$ )  $\equiv b\dot{r}[0, s]$ ) and unity corresponding to the imaginary part. The integer *i* may not therefore (except in circumstances which are difficult to envisage) be used for any other purpose. Referring to the ALGOL programme there is a procedure *eq (one, other)* which carries out an instruction analogous to the operation *one* : = *other* for real numbers. Similarly *seqeq (third, second, first)* carries out an assignment similar to *third* := *second:= first.* The procedure *eq (one, other)* may also be used if *other* is an expression of the form, for example,  $a \times x[i] + b \times y[i] + \cdots$  in which  $a, b, \ldots$ are real numbers<sup>\*</sup>). The procedure *cm (res, one, other)* carries out an assignment similar to  $res := one \times other$ , and  $cd(res, one, other)$  one similar to  $res :=$ *one/other.* It is however necessary to ensure that numbers which occur in the arithmetic as real numbers are treated as such (i.e. with their imaginary parts • put equal to zero), and for this purpose the procedure *real (variable)* is used\*\*. The function of further procedures such as *mod* (it), *arg* (it), *comp sqrt (res,* it) is obvious. Further details are to be found in  $\lceil 5 \rceil$ .

We are thus in a position to carry out the required arithmetic. Now however, there is the difficulty that the coefficients  $(r=0, 1, ..., r \text{ max}; s=0, 1,$  $..., r+1$ , which must be retained throughout the computation, are members of a triangular array, and such arrays are not defined in ALGOL. This may be

overcome by constructing a mapping function (the integer procedure  $mf(m1, m2)$ ) which maps the  $\alpha_{r,s}$ ,  $b_{r,s}$  onto a linear array (of complex numbers)). A mapping function of a somewhat similar form is encountered in the evaluation of the initial numerators and denominators of the continued fraction

programme as it stands continues to add in terms of the series  $\alpha_r(h)$   $n^{-r}$  until such time as

 $|\alpha_{r+1}(h) n^{-r-1}| > |\alpha_r(h) n^{-r}|$  and  $|\alpha_{r+2}(h) n^{-r-2}| > |\alpha_{r+1}(h) n^{-r-1}|$  (63)

 $\star$  This remark applies with equal force to the inputs to all the complex arithmetic procedures. For a set of the set of the set of the set of the set of the set of the set of the set of the set of the set of the set of the set of the set of the set of the set of the set of the set of the set of the set of

procedures.<br>\*\* The distinction between the real of the ALGOL report and the real of this paper is precisely the same as that between the titles *wirklicher Geheimrat* and *Geheimrat.* ,. . *:* 

$$
\frac{1}{z+a+b+1-\frac{(a+1)(b+1)}{z+a+b+3-\frac{(a+2)(b+2)}{z+a+b+5-\cdots}}} \dots \tag{61}
$$

In the notation of equations (16) and (17) the numerators (let us call them  $A_{0,s}$ ) and denominators  $(A_{1,s})$  satisfy the recursions

$$
A_{j,s+1} = (z + a + b + 2s + 1) A_{j,s} - (a + s) (b + s) A_{j,s-1}
$$
  
(62)  

$$
(j = 0, 1; s = 1, 2, ...).
$$

But in each case we require storage space for two complex numbers (since when  $A_{i,s+1}$  has been computed,  $A_{i,s-1}$  is no longer required and  $A_{i,s+1}$  may be written where  $A_{i,s-1}$  previously stood). But we should like the programme to be as *ubersichtlich* as possible, and we therefore introduce the two integers *S* and *Sdash;* and when *s* is even these take on the values 0, 1, and 1, 0, otherwise. A remark should also be made concerning the summation of the series. The

(if this occurs before  $r=rmax$  is reached) when it stops. But the decision as to the point at which the terms of a series are of no further use, is largely a matter concerning the users nerves, and the reader may not be in sympathy with this convention.

Finally it will be remembered that only the even columns of the  $\varepsilon$ -array • are of interest in the transformation of the converging factor series. As these are produced they are mapped onto a display vector *di* [i, *ms]* , and afterwards fished out and printed in an array which corresponds to table 1 with the columns of odd order missing.

With these remarks in mind and the comments to guide him the following ALGOL programme may be read without difficulty.

It reads as data *a*, *b*,  $\varrho$ ,  $\vartheta$ ,  $\pi$ , and *si*(+1 for the converging factor  $u_n^{(1)}$  and  $-1$  for the converging factor  $u_n^{(2)}$ , and immediately prints out *a*, *b*,  $\rho$ ,  $\vartheta/\pi$ , *si*, *h* and *n*. It then computes the coefficients  $\alpha_{r,s}$  ( $r = -1, 0, 1, ..., r$  max; s = 0, 1, ...,  $r + 1$ ). To indicate the numerical behaviour of the polynomials  $\alpha_r(h)$ and that of the terms of the series  $\sum \alpha_r(h) n^{-r}$ , it continues to print out  $\star$  the  $rows$   $r=-1$ 

 $\text{Re}(\alpha_r(h)), \text{Im}(\alpha(h)), |\alpha_r(h)|, \text{Re}(\alpha_r(h) n^{-r}), \text{Im}(\alpha_r(h) n^{-r}), |\alpha_r(h) n^{-r}|$ 

for  $r = -1, 0, 1, \ldots$  until either condition (63) is satisfied or *rmax* is reached. It then prints the numerical sum of the converging factor series (truncated if necessary), the  $n^{\text{th}}$  convergent  $C_n$  of (21), and the modified convergent  $C'_n$  ob-

**comment** *This programme uses the following computer oriented procedures (procedures the bodies of which must be written in code):*  **procedure** *NLCR, which executes a carriage return.*  **procedure** *TAB, which the moves the carriage to the next tabulator stop.*  **real procedure** *read, which reads a number from the tape and advances the tape to the next number.*  **procedure**  $print(x)$ : *prints the value of the variable x;* 

**integer** rmax;  $\mathit{rmax} := \mathit{read}$ ;

tained by application of the converging factor. It then prints out the even order  $\varepsilon$ -array for the converging factor (two triangular arrays, in the event, the real and imaginary parts being separated) and the two triangular arrays (again the real and imaginary parts have been separated) which correspond to the application of the transformed converging factor to the continued fraction  $(21)$ . Converging factor for continued fractions:

**begin** 

**begin** .

**real** *a, b, multiple of* pi, *rho, h, theta, power of n, factor, sign of sqrt;*  **integer** i, *r, s, n, 1·, twormax, rs, col, S, Sdash, u, v, ncr,* r1, *sanfang;*  **boolean** *still converging, display converging factor alone;* 

 $\star$  The author is the guest of a non-profit making organisation.

23\*

342

array aux0, aux1, aux2, z, c, eta, am1, sum, converging factor  $[0:1]$ , aux3 [0:1, 0:1], alpha [0:1, 1: $((rmax + 4) \times (rmax + 1)) \div 2$ ], beta [0:1, 1:  $((rmax + 3) \times rmax) \div 2$ ],  $d$  [0: $rmax - 2$ , 0: $rmax$ , 0:1], sigma[0:1,0:rmax+1], A[0:1,0:1,0:1],  $l[0:rmax+2,0:1]$ , alphar, termr  $[-2:0, 0:1]$ , modtermr  $[-2:0]$ , di[0:1,1: $((rmax + 2) \times (rmax + 6)) \div 4$ , 0:1]; procedure eq (one, other); real one, other; **comment** serves to execute "one :  $=$  other" with complex numbers and uses, as do the following procedures, the implicit parameter i; for  $i := 0$ , 1 do one : = other;

```
procedure \text{segeq}(\text{third}, \text{second}, \text{first});
real third, second, first;
comment serves to execute "third: = second: = first" for complex
            numbers;
for i := 0, 1 do third : = second : = first;
procedure cm (res, one, other); real res, one, other;
comment serves to execute "res: = one \times other" with complex
            numbers;
```
begin

```
real Reone, Imone, Reother, Imother;
i := 0;
Reone := one; Reother : = other;
```
 $i := 1$ ;  $Imone := one$ ;  $Imother := other$ ;  $res := Reone \times Imother + Imone \times Reother;$  $i := 0$ ;  $res := Reone \times Reother - Imone \times Imother$ end cm;

procedure  $cd$  (res. one, other); real res, one, other; **comment** serves to execute " $res := one/other"$  for complex numbers; begin

real Reone, Imone, Reother, Imother, denom;  $i := 0$ ;  $Reone := one$ ; Reother : = other;  $i := 1$ ;  $Imone := one$ ;  $Imother := other$ ;  $denom := Reother \times Reother + Imother \times Imother;$  $res := (Imone \times Reother - Reone \times Imother) / denom;$ 

 $i := 0;$  $res := (Reone \times Reother + Imone \times Imother) / denom$ end  $cd$ ;

real procedure  $real(variable)$ ; real variable;

```
real := (if i = 0 then variable else 0);real procedure mod (it); 
real it; 
comment serves to compute the moditlus of a complex number it; 
begin
```

```
real Reit, I mit; 
      i:=0; Reit:=it;
      i := 1; I mit : = it;
      mod := sqrt(Reit \times Reit + Imit \times Imit)end mod;
```

```
i:=1;res := r1 \times sin (theta 1)end polar form;
```

```
procedure polar form (res, r, theta); 
real r, theta, res; 
comment serves to compute real and imaginary part of a complex 
            number res, given the modulus r and argument theta; 
begin 
      real r1, theta1 ; 
      r_1 := r; theta1 : = theta;
       • 
       i:=0;res := r1 \times cos(theta1);
       •
```
**begin real** *Reit, Imit;*  •  $i := 0;$  $Reit := it$ ; •  $i := 1;$  $Imit := it;$ 

**procedure** *comprecip (res, it)* ; **real** *res, it;*  **comment** *serves to compute the reciprocal* res *of a complex number* it; **begin** 

**real** *Reit, I mit, denom;*   $i:=0;$  $Reit := it;$ •  $i := 1;$  $Imit := it$ ;<br>  $denom := Reit \times Reit + Imit \times Imit;$  $res := -Imit/denom;$  $i := 0$ ;  $res := Reit/denom$ **end** *comprecip;* 

```
real procedure arg (it); 
     real it; 
comment serves to compute the argument of a complex number it;
```
### $arg := ($  **if**  $Reit > 0$  **then**  $arctan (Imit/Reit)$  **else if** *lniit* =0 **then** 3.1415926535 89793 **else**   $sign(Init) \times 1.5707963267949 - arctan(Reit|Init)$ **end** *arg;*

#### 344

**comment** *serves to compute the square root* res *of a complex number* it;  $polar form (res, sqrt (mod (it)), 0.5 × arg (it)$ ;

**procedure** *conipprint* (it); **real** *it;*  **comment** *prints a complex number* it; for  $i := 0, 1$  do  $print(it)$ ;

**procedure** *co1npsqrt (res, it);*  **real** *res, it;* 

**procedure** *druck (it);*  **real** *it;*  **comment** *prints the complex number* it *and its modulus;*  **begin**  *compprint* (it);  $print(mod(it))$ **end** *druck;* 

**boolean procedure** *even (integer);* 

 $res := (-un \times A[0, S] + A[0, Sdash]) / (-un \times A[1, S] + A[1, Sdash])$ *A*[j, S] *being the complex number given by the array A*[j, S, i]; **begin** 

 $for j := 0, 1$  do *cma(aux3 [1·,* i], *-un, A[j, S,* i], *A[i, Sdash,* i]); *cd (res, aux3* [O, i], *aux3* [1, i]) end *convtac*;

```
integer integer; 
comment the value of even is true if integer is even,
                                  false if integer is odd; 
even := (integer = 2 \times entire (integer =2 \times (integer/2));
procedure cma (res, one, other, it); 
real res, one, other, it; 
comment serves to execute "res := one \times other + it" for complex
            numbers; 
begin 
      \arctan\left(0:1\right);cm(aux4 [i], one, other); 
      eg (res, aux4 [i] + it)end cma; 
procedure convfac (res, un); 
real res, un; 
comment serves to execute
```
**procedure** *add in backward difference;* 

*cma (sigma* [i, s], - *am1* [i], *aux1* [i], *sigma* [i, *s* ]) ;

Note on a Converging Factor

## **procedure** *sum and display converging factor;*  **begin**

**integer procedure** *mf* (m1, *m2);*  **value** m1; **integer** m1, m2;  $mf:= ((m1+1)\times(m1+2)) \div 2 + m2;$ 

```
NLCR; 
       druck(alphar[-2, i]);
       divuck(termr[-2, i]);eq (converging factor [i], converging factor [i] + termr [-2, i];
       for s := -2, -1 do
       begin 
            eg(alphar[s, i], alphar[s + 1, i]);eg (term r [s, i], term r [s + 1, i]);
            modtermr [s] := modtermr [s + 1]ends 
 end sum and display converging factor; 
 procedure NT; 
 begin 
       NLCR; NLCR; 
\langle \rangleTAB; TAB; TAB 
 end NT;
```

```
a := read; b := read; rho := read;multiple \ of \ pi := read; factor := read;sign of sqrt := read; col := read;n := entier (rho/factor);
h: =rho/factor-n;NLCR; 
print (a); print (b); 
print(rho); print(multiple of pi); 
NLCR; 
print (factor) ; print ( n) ; 
print (h); print (sign of sqrt); 
theta : = multiple of pi \times 3.14159 26535 89793;
polar form (z [i], rho, theta); 
polar form (c [i], factor, theta);
```
*Prepare application of converging factor: seqeq A[O,O,i],A[1, 1,i],real(1);*   $eg(A[i, 0, i], z[i] + real(a + b + 1));$  $eg(A[0, 1, i], 0)$ ;  $S := 1$ ;  $Sdash := 0$ ; for  $s := 1$  step 1 **until**  $n - 1$  **do** 

*Introduction:* 

345

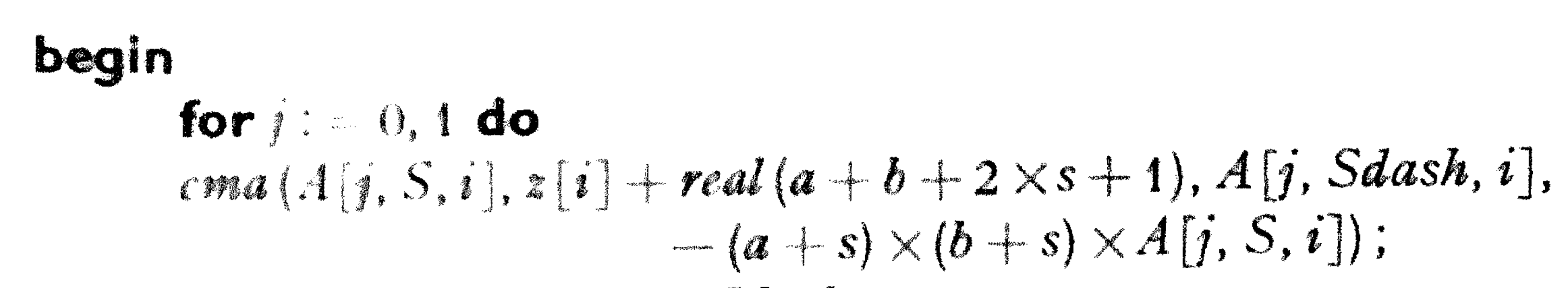

346

P. WYNN!

```
Saash S.S. S. 1-Saash
   end s;
   for i=0, 1 do
   cma (aux\{[j,i],i|+real(a+b+2\times n+1),A[j,Sdash,i],\}-(a+n)\times(b+n)\times A[j, S, i]);
Print nth convergent:
   cd [au x 1 [i], au x 3 [0, i], au x 3 [1, i]);
   NLCR, NLCR,
   drwk(awxi[i]).comment Computation of eta, am1 (i.e. alpha[-1]),
   alpha [1 and 2], beta [1 and 2];
   cm\{aux1[i], c[i], c[i] + real(4)\}:
   compsgrt (auxi [i], auxi [i]);
   eq (eta [i], sign of sqrt \times au x1[i]);
   eq(am1[i], (c[i] + real(2) - eta[i])/2);
   cm(ax1[i], -am1[i], c[i]);
```
 $cd(alpha[i, 2], aux1[i], eta[i])$  $cma(ax1[i], -am1[i], real(a + b - 1) - c[i] + alpha[i, 2], real(a + b - 1));$  $cd(alpha[i, 1], avx[i], eta[i]),$  $eq(beta[i, 1], alpha[i, 2] - alpha[i, 1] - am1[i] + real(a + b + 1));$  $eq(beta[i, 2], c[i] - alpha[i, 2]);$ segeg (sigma [i, 0], sigma [i, 1], 0); for  $r := 1$  step 1 until  $rmax$  do begin  $eq(sigma[i, r+1], 0)$ ;

Form cross products and accumulate:

```
for s := 0 step 1 until r - 1 do
for u := 0 step 1 until r + 1 do
for v := 0 step 1 until s + 1 do
if (u \ge v) \wedge (u - v \le r - s) then
cma (sigma [i, u], beta [i, mf (s, v)], alpha [i, mf (r - s - 1, u - v)],
                                                    signa[i, u]);
comment Determination of a[r,s] and b[r,s];
for s := r + 1 step -1 until 0 do
begin
      eq(sum[i], 0);
      ncr := 1for u := s + 1 step 1 until r + 1 do
      begin
            ncr := -(ncr \times u) - (u - s);
            eq(sum[i], sum[i] + nor \times alpha[i, mt(r, u)])end;
```
 $cma$  (sigma  $[i, s]$ , am1 $[i]$ , sum  $[i]$ ,  $-$  *sigma*  $[i, s]$ ); if  $s = 0 \wedge r = 1$  then  $eg (sigma[i, s], sigma[i, s] + real(a \times b))$ ; *cd (alpha* [i, *mf* (r, *s)* ], *sigma* [i, s], *eta* [i]);

```
if r = rmax then
```

```
Differencing and adding through line of backward differences: 
               begin 
                     for u := 0 step 1 until r-1 do
                      begin 
                      else 
                            if u = 0 then
                            begin 
                            end 
                            begin 
                                  eg(aux1[i], -alpha[i, mt(r, s)] - sum[i]);eq (sigma [i, s], O) 
                                  eq(aux0[i], aux1[i] - (if s = r + 1) then
                                                      d[u-1, s, i] else 0);
                                  eq(d[u-1, s, i], aux[1];
                                  add in backward difference; 
                                  eg(aux1[i], aux0[i])
```
**end** *u*  **end;**  if  $u = r - 1$  then **begin end**  *seqeq* (d [ *u, s,* i], *beta* [i, *mf (r, s)], aux1* [i]); *add in backward difference*  end *Differencing and adding* **ends** 

#### Note on a Converging Factor 347

**end r;** 

```
Computation of converging factor: 
   still converging : =true ; 
   seqeq (l [O, i], converging factor [i], 0); 
   power of n : = 1/n;
   twormax : = 2 \times rmax;
         • 
    for r := -1 step 1 until rmax do
   begin 
         r_1 := (if r > 0 then 0 else r - 1 ;
          if r = -1 then eq (alphar [r1, i], am1[i] else
          begin 
                eq ( alphar [r1, i], 0) ; 
                for s := r + 1 step -1 until 0 do
                eq(alphar[r1, i], alpha[i, mt(r, s)] + h \times alpha[r1, i])end;
```
•

### $eq$  (termr  $[r1, i]$ , alphar  $[r1, i]$  power of n);  $modtermr[r1] := mod(termr[r1, i])$ ;

*.4dd in converging factor term* if *series still converging:* 

```
if r \geq 1 A still converging then
begin 
end; 
      if modtermr[-2] > modtermr[-1]\Lambdamodtermr[-1] > modtermr[0] then
      sitni and display converging factor else 
      still converging : = false
```

```
power of n: = n xpower of n 
end r; 
if still converging \wedge modtermr [-1] \leq \text{modtermr} [O] then
begin. 
      sum and display converging factor; 
      sum and display converging factor 
end;
```

```
Application of epsilon algorithm to converging factor series: 
           eg(aux1[i], termr[r1, i]+l[0, i]);
           for s := 0 step 1 until r + 1 do
           begin 
                  comprecip (aux0[i], (\text{if } s = 0 \text{ then } ternr[r1, i] \text{ else})\mathit{aux1}[i] - l[s, i]),if s \neq 0 then
                   begin 
                   end; 
                          eg(aux0[i], aux0[i]+l[s-1,i]);
                          eg(l [s - 1, i], aux2 [i])eq (aux2 [i], aux1 [i]); 
                  eq(aux1 [i], auxo [i]); 
                  if even (s) then 
                   begin 
                   end; 
                         rs := (s \times (t_{\text{wormax}} + 4 - s)) \div 4 + r + 2;eq(di [O, rs, i], aux2 [i]); 
                          convf ac (di [ 1, rs, i], aux2 [ i]) 
                  if s = r + 1 \wedge even (r) then
                   begin 
                         rs := ((r + 2) \times (t_{wormax} - r + 6)) \div 4;eq (di [O, rs, i], aux1 [i]); 
                          convfac (di [ 1, rs, i], aux1 [i]) 
                   end 
           ends;
```
 $eg(l[r+1,i], aux2[i]);$  $eg(l[r+2,i], aux1[i]);$ 

*NT·* , *druck (converging factor* [i]); *convfac (auxO* [i], *converging factor* [i]);  $NT:$ 

### Note on a Converging Factor

*Print converging factor and modified convergent:* 

```
Display application of epsilon algorithm to converging factor and the corresponding
modified convergents:
```

```
divuck(aux0[i]);
```

```
display converging factor alone : = true; 
Triangitlar display: 
   for i := 0, 1 do
    begin 
           for \text{snifang} := 0 step 2 \times \text{col} until \text{rmax} + 2 do
           begin 
                  NLCR; 
                  for r := 1 step 1 until rmax + 2 - sanfang \div 2 do
                  begin 
                  end r 
                         NLCR; 
                         for s := \text{var}/\text{arg} step 2 until
                                            sanfang + 2 \times (col - 1) do
                         begin 
                         ends 
                                if s - 2 \le r \wedge r \le r max + 2 - s \div 2 then
                                begin 
                                      rs:=(s \times (t_{wormax}+6-s)) \div 4+r;print (di [if display converging factor 
                                              alone then O else 1, rs, i]); 
                                end 
           end sanfang 
    end i; 
   if display converging factor alone then 
   begin 
           display converging factor alone : = / alse; 
           goto Triangular display 
    end 
  end 
end Con verging factor for continued fractions
```
#### *Numerical results*

Some numerical results which have been produced by means of the preceding ALGOL programme are summarized in the following tables which relate to the application of the converging factor  $u_n^{(1)}$  to the continued fraction (21) when  $a = b = 0, |c| = 1.0, \text{ and } z = 3.5 e^{i3\pi/4} \text{ (i.e. } n = 3, h = 0.5).$ 

Frily we have

#### $C_3 = 0.152029526 - i0.280947592.$

Table 1 gives the values of the coefficients  $\alpha_r(h)$  and the terms  $\alpha_r(h)$   $n^{-r}$ , the numerical sum of the converging factor series, and the modified convergent  $C_n^{(1)}$ to be obtained by its use.

|                         | $\mathbb{R} \cap \{\infty, \{\mathbb{A}\}\}$ | $\mathbf{Im}\left\{\mathbf{a}_{r}\left(\mathbf{\mathbf{A}}\right)\right\}$ | $ \alpha_r(h) $ | $Re\{a_r(h) \, n - 1\}$ | $Im(\alpha_r(h))$ n - $r$ }   | $ \alpha_r(h)  = r$ |
|-------------------------|----------------------------------------------|----------------------------------------------------------------------------|-----------------|-------------------------|-------------------------------|---------------------|
|                         |                                              |                                                                            |                 |                         |                               |                     |
| $\overline{\mathbf{a}}$ |                                              | $+0.386752$ ; $-0.526531$                                                  | 0.653308        | $+1.160255$             | $-1.579592$                   | 1.959925            |
|                         |                                              | $-0.255823 + 0.152993$                                                     | $-298081$       | $-0.255823$             | $+0.152993$                   | 0.298081            |
|                         | $+0.118291$                                  | $-0.005702$                                                                | .118428         | $+0.039430$             | $-0.001901$                   | .039476             |
|                         | $-0.022164$                                  | $-0.037616$                                                                | .043660         | $-0.002463$             | $-0.004180$                   | .004851             |
|                         | $-0.030233$                                  | $+0.033586$                                                                | .045189         | $-0.001120$             | $+0.001243$                   | .001674             |
| 4                       | $+0.039731$                                  | $+0.000033$                                                                | .039731         | $+0.000491$             | $+0.00001$                    | 0.000491            |
|                         |                                              |                                                                            | $u_{3}^{(1)}$   | $+0.940770$             | $-1.431436$                   |                     |
|                         |                                              |                                                                            | $C_2^{(1)}$     |                         | $-0.150410854 - i0.279886159$ |                     |

Table 1

Table 2 gives the real and imaginary parts respectively of these modified convergents which are to be derived by applying the  $\varepsilon$ -algorithm to the converging factor series, and using the members of the resulting even column  $\varepsilon$ -array as approximations to the converging factor

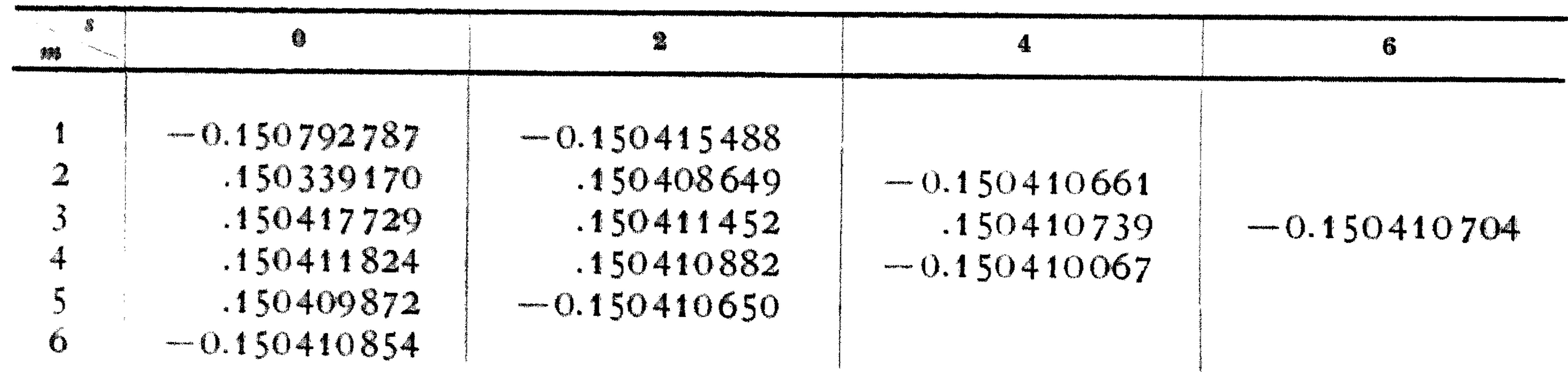

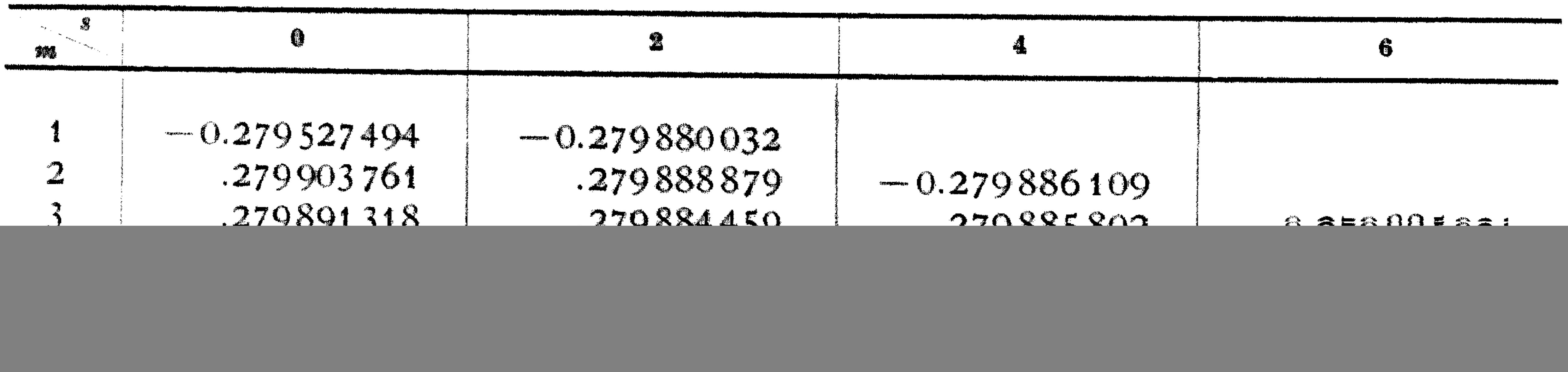

The correct value of the continued fraction in question is

 $-0.150410705 - i0.279885923.$ 

In order to illustrate the effect of  $arg(z)$  upon the numerical behaviour of the converging factor certain figures are given in Table 3. These relate to the case  $a = b = 0$ ,  $|c| = 1.0$ ,  $|z| = 3.5$ , i.e.  $n = 3$ ,  $h = 0.5$ . The value of  $arg(z)$  is given in the first column. The second and third columns contain the moduli of  $\alpha_{-1}(h)$ 

and  $\alpha_4(h)$  respectively; the fourth and fifth columns contain  $|C_3|$  and  $|C_3^{(1)}|$ respectively ( $C_3^{(1)}$  has been computed on the assumption that  $u_n^{(1)}$  may be ap-**4**  proximated by the partial sum  $\sum \alpha_r(h) n^{-r}$ ; the sixth column contains the  $r = -1$ value of  $C_n^{(1)}$  which has been computed by applying the  $\varepsilon$ -algorithm to the initial

values 
$$
\varepsilon_0^{(m)} = \sum_{r=-1}^{m-2} \alpha_r(h) n^{-r}
$$
 ( $m = 0, 1, ..., 6$ ) and using  $\varepsilon_6^{(0)}$  as an approximation to  $u_n^{(1)}$ ; the seventh column contains the modulus of the correct result

![](_page_21_Picture_382.jpeg)

![](_page_21_Picture_383.jpeg)

the  $\varepsilon$ -algorithm, are substantially independent of  $arg(z)$ . The variation in the relative accuracy of the transformed convergent  $C_3^{(1)}$  is mainly influenced by the relative accuracy of the convergent  $C_3$ , i.e. by the convergence behaviour of the continued fraction itself.

It will be recalled that in the relationship  $z = c(n + h)$ , the choice of |c| was arbitrary, but that thereafter all other parameters were fixed. In the preceding numerical examples  $|c|$  was taken to be 1.0 for simplicity. The effect of  $|c|$ upon the numerical behaviour of the converging factor is illustrated in Table 4, which refers to the case  $a = b = 0$ ,  $z = 3.0$ .

(Note: When 
$$
z = -x
$$
, and x is real and positive, then  $C_n^{(1)}$  is an approximation  
to  $e^{-x}\left\{\gamma + \ln(x) + \sum_{n=1}^{\infty} \frac{x^n}{n(n!)} + i\pi\right\}$ , as one would expect.)

It will be seen that both the rate of convergence of the converging factor series and the degree of improvement which may be effected by application of

| $\mathcal{L}$     | $\boldsymbol{n}$ | $ \alpha_{-1}(h) $ | $ \alpha_4(h) $                      | $ \alpha_{-1}(h) n $                               | $\left[\alpha_4(h) n^{-4}\right]$ | $ C_n $ | $ C_{\bm{u}}^{(1)} $                                                                                                    |
|-------------------|------------------|--------------------|--------------------------------------|----------------------------------------------------|-----------------------------------|---------|----------------------------------------------------------------------------------------------------|
| O.5<br>1.0<br>2.0 |                  | 0.5                | 0.131923 <br>2   0.381966   0.076374 | 2.5<br>0.763932<br>1 0.267 949 0.007 856 0.267 949 | 0.000211<br>0.004773              | correct | 10.26208188110.262083740038<br>$0.261904762$ 0.262079998123<br>$0.007856$ $0.260869565$ 0.261877638010<br>0.262083740038 |

Table 4 .

The value of  $C_n^{(1)}$  has been computed by using as an approximation

$$
u_n^{(1)} = \sum_{r=-1}^4 \alpha_r(h) n^{-r}.
$$

It can be seen that the magnitude of  $|\alpha_r(h)|$  decreases more rapidly, the larger  $|c|$  becomes. However, the fact that a small value of  $|c|$  implies a relatively large value of  $n$ , means that the converging factor series converges more

#### 352 P. WYNN: Note on a Converging Factor

rapidly for such values of  $c$ . Furthermore, the large value of  $n$  implies that  $C_n$  itself is more accurate. Thus, in conclusion, a value of *c* for which |*c*| is small is to be preferred.

case in which both *a* and *b* are not zero, namely that in which  $a = 0.0$ ,  $b = -0.5$ ,  $z=5.0e^{i\pi/2}$ ,  $|c|=1.0$ , (i.e.  $n=4$ ,  $h=1.0$ ). Here

 $C_{a} = 0.0179370833 - i0.19523243250.$ 

Table 5 gives even order  $\varepsilon$ -arrays corresponding to those in Table 2.

For the sake of completeness we give some numerical details relating to a

![](_page_22_Figure_8.jpeg)

| m                                | 0                                                                                    | 2                                                                    |                                      |
|----------------------------------|--------------------------------------------------------------------------------------|----------------------------------------------------------------------|--------------------------------------|
| $\overline{2}$<br>$\mathfrak{Z}$ | $+0.01793509653$<br>.01793711801<br>.01793690435<br>.01793691668<br>$+0.01793691723$ | $+0.01793673630$<br>.01793691660<br>.01793691734<br>$+0.01793691699$ | $+0.01793691730$<br>$+0.01793691709$ |

Table 5

![](_page_22_Picture_344.jpeg)

The correct value of the continued fraction in question is

0.01793691710-i0.19523105422.

**Acknowledgement.** The numerical results of this paper were produced on the **X 1** computer in Amsterdam using an ALGOL translator constructed by E.W. DIJKSTRA and **J.** A. ZONNEVELD.

#### **References**

[1] WYNN, P.: Converging Factors for Continued Fractions. Num. Math. **1**, 272 (1959).  $[2]$  - On a Device for Computing the  $e_m(S_n)$  Transformation. MTAC 10, 91 (1956).  $[3]$  - The Rational Approximation of Functions which are Formally Defined by a Power Series Expansion. Maths. of Comp. 14, 147 (1960). [4] BACKUS, J. W., F. L. BAUER, J. GREEN, C. KATZ, J. McCARTHY, P. NAUR (editor), A. J. PERLIS, H. RUTISHAUSER, K. SAMELSON, B. V AUQUOIS, J. H. WEGSTEIN, A. VAN WIJNGAARDEN and M. WOODGER: Report on the Algorithmic language

- ALGOL 60. Num. Math. **2,** 106 (1960).
- [5] WYNN, P.: An Arsenal of Algol Procedures for Complex Arithmetic. BIT 2, 232 ( 1962).

Stichting Mathematisch Centrum 2e Boerhaavestraat 49 Amsterdam

*(Received February 5, 1963)*